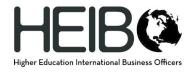

From Static to Dynamic:
Using the Google Platform to Manage Program
Budgets and Tracking

HEIBO Annual Conference UT-Austin October 2, 2018

Wil Biddle, Associate Director Alex Brosovich, Program Management Specialist Office of International Affairs University of Maryland

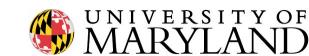

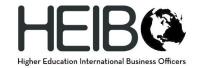

### Overview

- Introduction
- Why It Matters
- Our Evolution
- Quick Check-In
- The Technical Stuff
- Your Evolution
- Summary
- Q&A

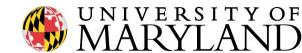

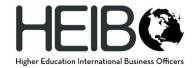

#### Introduction

- Who we are and what we do
- Our backgrounds
- Interest in the topic
- University context
  - Approx 1,900 students study abroad annually
  - Up to 100 faculty-led programs annually
  - Decentralized systems structure
- How about you?
  - What office do you work in?
  - Who creates program budgets?
  - Excel? Google? Other?

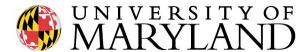

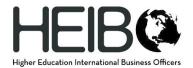

# Why It Matters

- Handling volume in Study Abroad
  - Can be applied to other areas
- Faculty benefit
- Doing more with less
- Efficiency
- Instant status insight

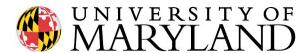

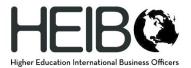

- Our timeline
  - 2015 Tracking taped to wall / Budget sheets were Excel
  - 2016 Tracking on whiteboard / Budget sheets on Google
  - o 2017 Tracking on UMD Google (static) / Budget sheets on UMD Google platform
  - 2018 Tracking on UMD Google (dynamic)/Budget sheets on UMD Google (dynamic)

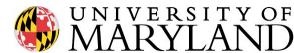

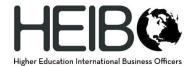

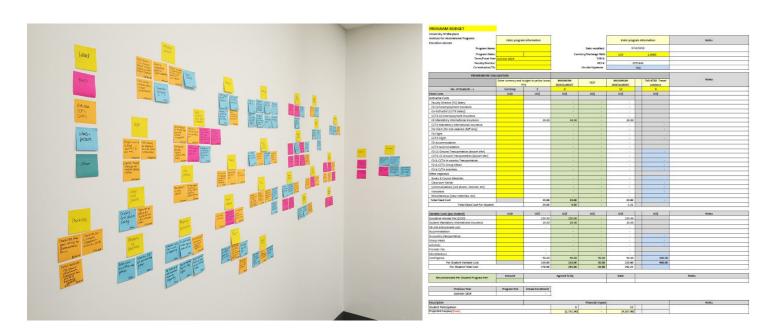

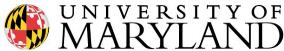

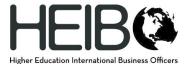

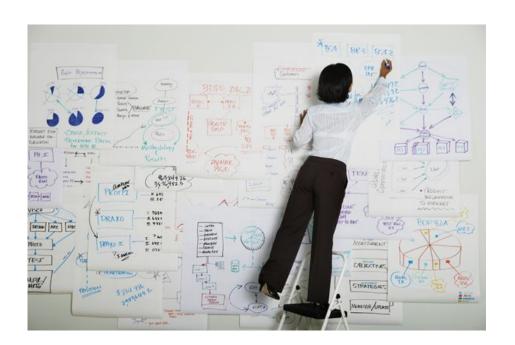

| PROGRAM BUDGET                                                       |                                                                                                    |                      |                                                                                                    |             |                           |        |                                                     |  |
|----------------------------------------------------------------------|----------------------------------------------------------------------------------------------------|----------------------|----------------------------------------------------------------------------------------------------|-------------|---------------------------|--------|-----------------------------------------------------|--|
| Microsity Of Maryland Microsit International Affairs ducation Abroad | Enter program information                                                                                                    |                      | No. of the Contract of the Contract of the Con |             | Enter program information |        | Notes                                               |  |
| Program Name:                                                        |                                                                                                    |                      |                                                                                                    |             | 1/10/25                   | LR .   |                                                     |  |
| Program Dates                                                        |                                                                                                    |                      | Currency/Enthange Sale                                                                                                    |             | US0                       | 1.0000 |                                                     |  |
| Term/Histor Treat                                                    | Summer 2016                                                                                                    |                      |                                                                                                    | TARE        |                           |        |                                                     |  |
| Faculty Director:<br>Co-instructor/TA:                               | The state of the state of the s |                      | EA & Department IOS #:<br>On site Expenses                                                                                                    |             | 2971640 N<br>TBO          |        | Scoiness Manager Name and contact info              |  |
| PROGRAM PET CALC                                                     | UNATION                                                                                                    |                      |                                                                                                    |             |                           | . 0    |                                                     |  |
|                                                                      | Sinter currency and bu                                                                                                    | dget in yellow boxes | MINIMUM                                                                                                    | TEST/ACTUAL | MAKIMUM                   | TOTAL  | Notes                                               |  |
|                                                                      | on                                                                                                    |                      | ENROLIMENT                                                                                                    | 20000       | ENROLLMENT                | 10000  |                                                     |  |
| No. of Statements - n                                                | Currency                                                                                                    |                      |                                                                                                    | ,           | 12                        | •      | _1                                                  |  |
| faed Costs                                                           | LIND                                                                                                    | ins                  | uns                                                                                                    | 1255        | us                        | uni    | 1                                                   |  |
| nstructor Corts                                                      |                                                                                                    |                      | - 10                                                                                                    | 1.7         |                           | - 10   |                                                     |  |
| Faculty Director [F0] Salary                                         | -                                                                                                    |                      | -                                                                                                    | -           | -                         |        |                                                     |  |
| FD SQUinersplayment insurance                                        |                                                                                                    |                      |                                                                                                    |             | -                         |        |                                                     |  |
| Co-Instructor Selecy                                                 |                                                                                                    |                      |                                                                                                    | - 1         | -                         |        |                                                     |  |
| CI Line inglographic Incurrence                                      |                                                                                                    |                      | -                                                                                                    |             | -                         |        |                                                     |  |
| TASKROY                                                              |                                                                                                    |                      |                                                                                                    | -           | -                         |        |                                                     |  |
| TA Vestralisyment incurance                                          |                                                                                                    |                      | -                                                                                                    | 7.4         | -                         |        |                                                     |  |
| Instructors Mendelony International Insurance                        |                                                                                                    | 40.00                | 40.00                                                                                                    | 40.00       | 40.00                     |        | 140 up to 30 days; 530 31-40 days; 5133 61+ days    |  |
| Instructors Flights                                                  |                                                                                                    |                      | -                                                                                                    |             |                           |        |                                                     |  |
| PD Accerumodation                                                    |                                                                                                    |                      |                                                                                                    |             | -                         |        |                                                     |  |
| C Accommodation TA Accommodation                                     |                                                                                                    |                      |                                                                                                    |             | - :                       |        |                                                     |  |
|                                                                      |                                                                                                    |                      |                                                                                                    | -           |                           | -      |                                                     |  |
| reportations dround transportation (airport ster)                    |                                                                                                    |                      | -                                                                                                    |             | -                         |        |                                                     |  |
| Instructors in-country Transportation Instructors Group Metic        |                                                                                                    |                      |                                                                                                    | (4)         | -                         | - 3    |                                                     |  |
| Instructors Group Mesis<br>Instructors Activities                    |                                                                                                    |                      | 1,01                                                                                                    | 5.4         | -                         |        |                                                     |  |
|                                                                      |                                                                                                    |                      |                                                                                                    |             |                           |        |                                                     |  |
| Other expenses                                                       |                                                                                                    |                      | -                                                                                                    |             |                           |        |                                                     |  |
| Books & Course Materials<br>Clausroom Rental                         |                                                                                                    |                      |                                                                                                    |             |                           |        |                                                     |  |
| Communications (cell phone, internet, etc)                           |                                                                                                    |                      | -                                                                                                    | -           |                           | - 10   |                                                     |  |
| Hanneria                                                             |                                                                                                    |                      |                                                                                                    |             |                           | -      |                                                     |  |
| Miocoleneous (cless meterials, etc)                                  |                                                                                                    |                      | -                                                                                                    |             |                           | _      |                                                     |  |
| Total Fierd Cost                                                     |                                                                                                    | 40.00                | 40.00                                                                                                    | 40.00       | A0.00                     | -      |                                                     |  |
| Tutel Fixed Cool Per Student                                         |                                                                                                    | 40.00                | 5.00                                                                                                    | 4.44        | 3.33                      |        |                                                     |  |
| 1001100001001001001                                                  |                                                                                                    | 40.00                | 9,000                                                                                                    |             |                           |        | 7-0                                                 |  |
| Variable Costs (per student)                                         | USD :                                                                                                    | 665                  | 1/05                                                                                                    | USS         | USS                       | USS    | Notes                                               |  |
| Discretion Abroad Fee (\$250)                                        | 077727                                                                                                    | 230.00               | 250.00                                                                                                    | 250.00      | 250.00                    |        |                                                     |  |
| Sudent Mandatory International Incursive                             |                                                                                                    | 40.00                | 41.00                                                                                                    | 43.00       | 40.00                     |        | \$40 up to 30 days; \$60 31 60 days; \$133 617 days |  |
| De-site instructional cost                                           |                                                                                                    | - 20                 | 200                                                                                                    |             | -                         |        |                                                     |  |
| Accommodation                                                        |                                                                                                    | 100                  | 22                                                                                                    | 174         |                           |        |                                                     |  |
| m-country transportation                                             |                                                                                                    |                      | 1.0                                                                                                    | 100         |                           | 1.9    |                                                     |  |
| Droup mesh                                                           |                                                                                                    |                      | 7.9                                                                                                    | 100         |                           | 1.9    |                                                     |  |
| totisties                                                            |                                                                                                    |                      | 3.6                                                                                                    | 100         | -                         | 114    |                                                     |  |
| Provider Fee                                                         |                                                                                                    | 0.4                  | (24)                                                                                                    | 574         |                           |        |                                                     |  |
| Miscellaneous                                                        |                                                                                                    |                      | (A.)                                                                                                    | (2)         |                           |        |                                                     |  |
| toetegesty                                                           |                                                                                                    | 30.00                | 50.00                                                                                                    | 33.00       | 50.00                     | 650.00 |                                                     |  |
| Per Student Variable Cost                                            |                                                                                                    | 340.00               | 140.00                                                                                                    | 340.00      | 340.00                    | 450.00 |                                                     |  |
| Per Student Total Cost                                               |                                                                                                    | 309.00               | 345.00                                                                                                    | 344.44      | 343.33                    |        |                                                     |  |
| Recommended For Student Program Fee:                                 | Artisett                                                                                                    |                      | Agreed To By                                                                                                    | - 1         | Bale                      |        | Notes                                               |  |
|                                                                      |                                                                                                    |                      |                                                                                                    |             |                           |        |                                                     |  |
| Description                                                          |                                                                                                    |                      | Financial                                                                                                    | impact:     |                           |        |                                                     |  |
|                                                                      |                                                                                                    |                      |                                                                                                    |             | 12                        |        |                                                     |  |

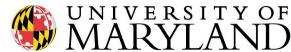

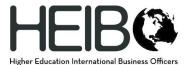

|    | Program Name             | Minimum<br>Enrollment | Budget<br>Meeting | Program<br>Fee | Finalized<br>Enrollment | Actual<br>Enrollment | TAR    | Departure<br>Date | Return<br>Date |  |
|----|--------------------------|-----------------------|-------------------|----------------|-------------------------|----------------------|--------|-------------------|----------------|--|
| 1  | Australia BSCI           | 10                    | 12/15/16          | \$2,600        | 18                      | 18                   | 847829 | 7/25/17           | 8/12/17        |  |
| 2  | Austria ANTH             | 10                    | Yes               | \$1,800        | 10                      | 10                   | 844098 | 7/17/17           | 8/18/17        |  |
| 3  | Austria JOUR             | 11                    | Yes               | \$6,880        | 14                      | 13                   | 848242 | 7/15/17           | 8/5/17         |  |
| 4  | Austria PSYC             | 13                    | 12/15/16          | \$4,230        | 32                      | 32                   | 848217 | 6/5/17            | 6/29/17        |  |
| 5  | Brazil ENST              | 8                     | 1/26/17           | \$1,500        | 9                       | 8                    | 849151 | 8/12/17           | 8/25/17        |  |
| 6  | Costa Rica LARC          | 4                     | 1/24              | \$8,100        | 6                       | 6                    | 848069 | 5/29/17           | 8/7/17         |  |
| 7  | Cuba FMSC                | 10                    | 1/20              | \$4,575        | 18                      | 17                   | 847866 | 5/31/17           | 6/8/17         |  |
| 8  | Czech Republic ENCE      | 10                    | Yes               | \$3,585        | 9                       | 9                    | 848045 | 5/19/17           | 5/31/17        |  |
| 9  | France FREN              | 8                     | 12/12/16          | \$3,540        | 8                       | 7                    | 848057 | 5/26/17           | 6/18/17        |  |
| 10 | France PUAF              | 20                    | 2/7               | \$3,700        | 16                      | 15                   | 851253 | 7/1/17            | 7/31/17        |  |
| 11 | Ghana AASP               | 12                    | 1/31              | \$2,960        | 9                       | 7                    | 851893 | 8/8/17            | 8/18/17        |  |
| 12 | Greece ARCH              | 10                    | 1/27/17           | \$3,610        | .9                      | 9                    | 848969 | 6/3/17            | 6/16/17        |  |
| 13 | Greece CLAS              | 10                    | 1/19/17           | \$4,300        | 12                      | 10                   | 848476 | 5/23/17           | 6/17/17        |  |
| 14 | Israel EDCI              | 10                    | 3/10/17           | \$3,150        | 9                       | 8                    | 848036 | 5/23/17           | 6/7/17         |  |
| 15 | Italy ARCH               | 11                    | 2/1/17            | \$7,300        | 12                      | 7                    | 849007 | 5/25/17           | 7/7/17         |  |
| 16 | Italy ARCH               | 12                    | 1/27/17           | \$3,210        | 10                      | 9                    | 848995 | 6/17/17           | 7/8/17         |  |
| 17 | Italy CLAS               | 9                     | 1/19/17           | \$2,100        | 14                      | 14                   | 849609 | 5/21/17           | 5/29/17        |  |
| 18 | Italy ENGL               | 10                    | Yes               | \$4,750        | 10                      | 10                   | 848984 | 6/10/17           | 7/1/17         |  |
| 19 | Italy LARC               | 15                    | Yes               | \$3,910        | 9                       | 9                    | 848255 | 6/1/17            | 6/18/17        |  |
| 20 | MSEC                     | 15                    | 3/31              | \$5,070        | 17                      | 17                   | 850952 | 5/21/17           | 8/14/17        |  |
| 21 | Netherlands MLAW         | 8                     | 3/9/17            | \$1,410        | 8                       | 8                    | 849807 | 6/19/17           | 6/28/17        |  |
| 22 | Spain SPAN               | 8                     | Yes               | \$5,475        | 11                      | 13                   | 849062 | 6/1/17            | 7/15/17        |  |
| 23 | Spain & Netherlands ENGR | 12                    | 2/16              | \$3,450        | 11                      | 10                   | 849048 | 5/20/17           | 6/4/17         |  |
| 24 | Thailand Cambodia CCJS   | 15                    | Yes               | \$3,950        | 20                      | 19                   | 848264 | 5/27/17           | 6/13/17        |  |
| 25 | UK & Ireland KNES        | 16                    | Yes               | \$5,499        | 10                      | 10                   | 849904 | 6/1/17            | 6/25/17        |  |
| 26 | UK ENGL                  | 12                    | 1/17/17           | \$4,995        | 11                      | 11                   | 848928 | 6/10/17           | 6/30/17        |  |
| 27 | UK INST                  | 7                     | Yes               | \$3,975        | 8                       | 8                    | 848464 | 6/3/17            | 6/16/17        |  |
| 28 | Italy TTO                | 10                    | 2/7/17            | \$3,600        | 6                       | 6                    | 857586 | 7/10/17           | 7/23/17        |  |

| Program Budget              | SM17       |                                     |
|-----------------------------|------------|-------------------------------------|
| Dates                       |            |                                     |
| Program Leader Name & Email |            |                                     |
| Co-Instructor Name & Email  |            |                                     |
| TA Name & Email             | N/A        |                                     |
| Bus Mgr Name & Email        |            |                                     |
| Dept Chair Name & Email     |            |                                     |
| Dept KFS Account Number     |            |                                     |
| TAR#                        | TBA        |                                     |
| Number of Instructors       | 2          | Foreign Currency (EUR@1.17 GBP@1.32 |
| Minimum # of Students       | 12         | 1,17                                |
| Category                    | USD Amount | Notes                               |
| Accommodation               |            |                                     |
| Activities                  |            |                                     |
| Airfare                     |            |                                     |
| Communications              |            |                                     |
| Contingency                 | \$600      |                                     |
| EA Fees                     | \$6,000    | \$500 per student for Summer        |
| Honoraria                   |            | Must be paid with cash advance      |
| Insurance                   | \$560      |                                     |
| Meals                       |            |                                     |
| Miscellaneous               |            |                                     |
| Provider Fee                |            |                                     |
| Salaries                    |            |                                     |
| Transport (Domestic)        |            |                                     |
| Transport (In-Country)      |            |                                     |
| Total                       | \$7,160    |                                     |
| Total cost per student      | \$597      |                                     |
| Program Fee                 |            |                                     |
| Agreed to By                |            |                                     |
| Date                        |            |                                     |
| Notes                       |            |                                     |

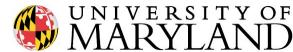

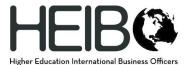

| В           | c                            | D 4              | <b>н</b>            | 1                | J                                  | к                                 | L       | M                           |
|-------------|------------------------------|------------------|---------------------|------------------|------------------------------------|-----------------------------------|---------|-----------------------------|
| Web I =     | Program Name =               | Dept <del></del> | Budget<br>Meeting = | Program<br>Fee = | Program<br>Fee Posted<br>to MyEA = | Date<br>Enrollment<br>Finalized = | TAR =   | Finalized<br>Enrollment # 3 |
| https://doi | SM18 Austria ANTH            | ANTH             | 1/5/2018            | \$1,925.00       | 2/14/2018                          | 4/11/18                           | 897382  |                             |
| https://doi | SM18 Austria JOUR            | JOUR             | 1/17/2018           | \$6,850.00       | 1/19/2018                          | 4/2/18                            | 895408  |                             |
| https://doi | SM18 Brazil ANTH             | ANTH             | 12/13/17            | \$4,495.00       | 2/6/18                             | 5/29/18                           | 894274  | 1                           |
| https://doi | SM18 China GEOG              | GEOG             | 12/14/17            | \$2,875.00       | 2/6/18                             | 3/29/18                           | 895073  | 1                           |
| https://doc | SM18 Costa Rica LARC         | LARC             | 1/16/18             | \$8,580.00       | 3/5/18                             | 3/29/18                           | 895080  |                             |
| https://doi | SM18 Cuba FMSC               | FMSC             | 12/11/17            | \$2,450.00       | 1/22/18                            | 3/24/18                           | 894285  | 2                           |
| https://doi | SM18 Czech Republic ENCE     | ENCE             | 12/5/17             | \$3,355.00       | 12/6/17                            | 3/29/18                           | 895023  | 1                           |
| https://doi | SM18 Ecuador Guatemala MSEC  | MSEC             | 2/7/18              | \$5,070.00       | 3/7/18                             | 5/6/18                            | 898667  | 1                           |
| https://doi | SM18 France FREN             | FREN             | 1/5/18              | \$3,475.00       | 1/26/18                            | 5/22/18                           | 894750  | 1                           |
| https://doi | SM18 France PLCY             | PLCY             | 12/5/17             | \$3,700.00       | 12/6/17                            | 4/13/18                           | 897793  | 1                           |
| https://doi | SM18 Germany ENME            | ENME             | 12/4/17             | \$1,050.00       | 2/5/18                             | 4/25/18                           | 894266  |                             |
| https://doi | SM18 Ghana AAPS              | AAPS             | 1/16/18             | \$3,610.00       | 3/9/18                             | 4/5/18                            | 896523  |                             |
| https://dor | SM18 Greece NFSC             | NESC             | 1/3/18              | \$3,875.00       | 1/23/18                            | 5/3/18                            | 895588  | 1.                          |
| https://doc | SM18 Hong Kong & Cambodia HI | HESI             | 12/12/17            | \$2,650.00       | 1/25/18                            | 3/28/18                           | 894769  |                             |
| https://doi | SM18 Iceland ENME            | ENCE             | 12/14/17            | \$3,950.00       | 2/6/18                             | 3/28/18                           | 894787  | 1                           |
| https://dor | SM18 Ireland ANTH            | ANTH             | 1/11/18             | \$4,300.00       | 1/18/18                            | 3/31/18                           | 895381  |                             |
| https://doi | SM18 Ireland ARHU            | ARHU             | 12/12/17            | \$3,999.00       | 1/29/18                            | 4/11/18                           | 894246  |                             |
| https://doi | SM18 Ireland TLPL            | TLPL             | 1/3/18              | \$4,350.00       | 1/11/18                            | 4/2/18                            | 895602  | -                           |
| https://doi | SM18 Italy ARCH              | ARCH             | 1/11/18             | \$2,990.00       | 1/25/18                            | 6/21/18                           | 896024  | 2                           |
| https://doi | SM18 Italy CCJS              | CCJS             | 12/7/17             | \$4,400.00       | 12/19/17                           | 5/11/18                           | 895365  | 1                           |
| https://doi | SM18 Italy CLAS              | CLAS             | 1/11/18             | \$2,175.00       | 1/11/18                            | 5/8/18                            | 895829  |                             |
| https://doi | SM18 Italy ENGL              | ENGL             | 12/15/17            | \$4,700.00       | 3/6/18                             | 3/28/18                           | 894808  | 1                           |
| https://doi | SM18 Russia ARCH             | ARCH             | 12/8/17             | \$4,700.00       | 12/18/17                           | 3/30/18                           | 895400  | 1                           |
| https://doc | SM18 Scandinavia ARCH        | ARCH             | 12/15/17            | \$5,850.00       | 12/19/17                           | 2/9/18                            | 888141  | 1                           |
| https://doi | SM18 South Africa AASP       | AASP             | 12/11/17            | \$4,150.00       | 1/29/18                            | 6/6/18                            | 896070  |                             |
| https://doi | SM18 Spain SPAN              | SPAN             | 12/6/17             | \$4,750.00       | 12/12/17                           | 4/3/18                            | 895845  | 2                           |
| https://doi | SM18 TTO Germany ENGR        | ENGR             | 1/26/18             | \$3,975.00       | 2/5/18                             | 5/7/18                            | 900900  | 1                           |
| https://doi | SM18 TTO Italy LARC          | LARC             | 2/14/18             | \$3,975.00       | 2/14/18                            | 5/4/18                            | 900826  | 1                           |
| https://doi | SM18 TTO UK HIST             | HIST             | 1/17/18             | \$3,099.00       | 2/5/18                             | 4/27/18                           | 899750  | 11                          |
| https://doi | SM18 UK ENGL                 | ENGL             | 1/10/18             | \$5,225.00       | 1/17/18                            | 4/10/18                           | 897065  |                             |
|             |                              |                  |                     |                  |                                    |                                   | Total   | 343                         |
|             |                              |                  |                     |                  |                                    |                                   | Average | 11.43                       |

| Program Name                 | SMIS          |                  |                         |                     |               |
|------------------------------|---------------|------------------|-------------------------|---------------------|---------------|
| Program Dates                | (start clate) | (end date)       | Dus Mgr Name & Email    | (Name)              | (email)       |
| Program Leader Name & Email  | (Name)        | (email)          | Dean Name & Email       | (Name)              | (email)       |
| Co-Instructor Name & Email   | (Name)        | (email)          | Dept Chair Name & Email | (Name)              | (email)       |
| Co-Instructor Name & Email   |               |                  |                         |                     |               |
| Co-Instructor Name & Email   |               |                  | Dept KFS Account#       | N .                 |               |
| Co-Instructor Name & Email   |               |                  | TAR #                   |                     |               |
| Number of Instructors        | 2             | . 0              | - 8                     | Foreign Currency () | Notes         |
| Break Even Enrollment        | 10            | 0                | 0                       |                     |               |
| Program Fee                  |               | 50               | 50                      |                     |               |
|                              |               |                  |                         | Estimated           |               |
| Category                     | SM18 Budget   | SM17 Actuals     | SM17 Budget             | Price/Student       |               |
| Airtare                      |               | 90.00            |                         |                     |               |
| Sataries including 8% FICA   |               | 90.00            | 100                     |                     |               |
| Communication                |               | \$0.00           |                         |                     |               |
| Instructor Transport         |               | \$2.00           |                         |                     |               |
| Instructor Housing           |               | \$2.00           | \$0                     | \$3.00              |               |
| Instructor Insurance         | \$0           | \$0.00           | 50                      | 90.00               |               |
| Instructor Activities        |               | \$0.00           | 50                      | \$3.00              |               |
| Instructor Meals             |               | \$0.00           | \$0                     | 50.00               |               |
| Honoraria                    |               | \$0.00           | 50                      | \$0.00              |               |
| Miscellaneous                |               | \$0.00           | 50                      | \$0.00              |               |
| Per Diem                     |               | \$1.00           | \$0                     | \$0.00              |               |
| Total Overhead               | \$0           | \$1.00           | \$0.00                  | \$0.00              |               |
| Contingency                  | \$500.00      | \$0.00           | \$0                     | \$50.00             |               |
| EA Fees                      | \$5,000.00    |                  |                         |                     |               |
| Student Transport/Expursions | \$0.00        | \$0.00           |                         |                     |               |
| Student Housing              | \$0.00        | \$0.00           | 50                      | \$0.00              |               |
| Student Insurance            | \$370.00      | \$0.00           |                         |                     |               |
| Student Activities           | \$1.00        | \$0.00           | \$0                     | \$0.00              |               |
| Student Meals                | \$0.00        | \$0.00           |                         |                     |               |
| University Tuition           | \$0.00        | \$0.00           | \$0                     | \$0.00              |               |
| Provider Fee                 | \$0.00        | \$0.00           | 50                      | \$0.00              |               |
| Viscelaneous                 | 90.00         | \$0.00           | 50                      | \$0.00              |               |
| Total Variable Cost          | \$5,870       | \$0.00           | \$0.00                  | \$587.00            |               |
| Total Cost                   | \$5,870.00    | \$0.00           | \$0                     | \$587.00            |               |
| Total Cost Per Student       | \$587.00      |                  |                         |                     |               |
| Program Fee                  |               |                  |                         |                     |               |
| Enrollment                   | Program Fee   | Coat per Student |                         | Per Unit Surplus    | Total Surplus |
| 8                            |               |                  |                         |                     |               |
|                              |               |                  |                         |                     |               |
| 18                           | \$0           |                  |                         |                     |               |
| 20                           |               |                  |                         |                     |               |
| Budget Meeting Date          |               |                  |                         |                     |               |
| Agreed to By                 |               |                  |                         |                     |               |
| Notes                        |               |                  |                         |                     |               |
| Program Fee posted to MyEA   |               |                  |                         |                     |               |

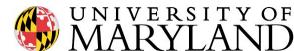

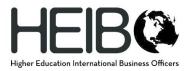

# Quick Check-In

- Where are you on the timeline?
  - Manually recording information?
  - Using software?
  - How labor intensive is your budgeting and tracking process?

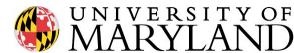

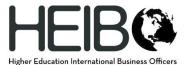

# Program Budget

| В                                                  | С                        | D                                | E                                 | F •                   | ▶ H                                                          |
|----------------------------------------------------|--------------------------|----------------------------------|-----------------------------------|-----------------------|--------------------------------------------------------------|
| Program Name                                       | SM19 France              | ARCH                             | Bus Mgr Name & Email              | Ian Burgess           | @umd.edu                                                     |
| Program Dates                                      | 7/20/19                  | 8/4/19                           | Dean Name & Email                 | Keith Mackay          | @umd.edu                                                     |
| Program Leader Name & Email                        | Wanda Abraham            | @umd.edu                         | Dept Chair Name & Em              | Adam Sanderson        | @umd.edu                                                     |
| Co-Instructor Name & Email                         | Sonia Brown              | @umd.edu                         | Dept KFS Account #                | 400270                |                                                              |
|                                                    |                          |                                  | TAR#                              | 234546                |                                                              |
|                                                    |                          |                                  |                                   | Foreign Currency      |                                                              |
| Number of Instructors                              | 2                        |                                  | Credits                           | (e.g. EUR)            | Notes                                                        |
| Active Enrollment                                  | 10                       | 24                               | 3                                 | 1.3                   | Provider Agreement                                           |
| Program Fee                                        | \$2,950                  |                                  |                                   |                       |                                                              |
| Category                                           | SM19 Budget              | All Staff Costs<br>(Fixed Costs) | Student Costs<br>(Variable Costs) | SMxx Actuals          |                                                              |
| EA Fees                                            | \$5,000.00               |                                  | \$500.00                          | \$0.00                | \$500/student for short term                                 |
| Contingency                                        | \$500.00                 |                                  | \$50.00                           | \$0.00                | \$50/student                                                 |
| Insurance                                          | \$516.00                 | \$86.00                          | \$43.00                           | \$0.00                | \$43 for short term up to 30 days                            |
| Communication                                      | \$120.00                 | \$120.00                         |                                   | \$0.00                | standard amount \$60-\$150                                   |
| Provider Fee                                       | \$0.00                   | \$0.00                           | \$0.00                            | \$0.00                |                                                              |
| Airfare                                            | \$2,000.00               | \$2,000.00                       | \$0.00                            | \$0.00                |                                                              |
| Domestic Transport                                 | \$200.00                 | \$200.00                         | \$0.00                            | \$0.00                |                                                              |
| n-Country Transport                                | \$3,800.00               | \$2,300.00                       | \$150.00                          | \$0.00                | bus rental flat rate                                         |
| Accommodation                                      | \$5,700.00               | \$1,200.00                       | \$450.00                          | \$0.00                |                                                              |
| Activities                                         | \$2,640.00               | \$440.00                         | \$220.00                          | \$0.00                | museum entry, day trip                                       |
| Meals                                              | \$720.00                 | \$120.00                         | \$60.00                           | \$0.00                | two group meals (beginning, end of program)                  |
| Honoraria                                          | \$400.00                 | \$400.00                         |                                   | \$0.00                | guest lect.                                                  |
| Miscellaneous                                      | \$250.00                 | \$250.00                         |                                   | \$0.00                | ATM withdrawals, printing                                    |
| Total Salary                                       | \$7,560.00               | \$7,000.00                       |                                   | \$0.00                | Not to exceed 10%; includes 8% FICA, more lines hidden below |
| FD Salary                                          | \$4,320.00               | \$4,000.00                       |                                   | \$0.00                | FD salary; not to exceed 10%                                 |
| CI Salary                                          | \$3,240.00               | \$3,000.00                       |                                   | \$0.00                | CI salary; not to exceed 10%                                 |
|                                                    |                          |                                  |                                   |                       |                                                              |
|                                                    |                          |                                  |                                   |                       | did not run 2018                                             |
| Contributions/Withdrawals                          | 3                        |                                  |                                   |                       |                                                              |
| Total Program Cost                                 | \$29,406.00              | \$14,676.00                      | \$14,730.00                       |                       |                                                              |
| Cost Per Student                                   | \$2,940.60               | \$1,467.60                       | \$1,473.00                        |                       |                                                              |
| Program Fee                                        | \$2,950.00               |                                  |                                   |                       |                                                              |
| Enrollment                                         | Program Fee              | Total per student                | Unit Surplus/Deficit              | Total Surplus/Deficit |                                                              |
| 8                                                  | \$2,950.00               | \$3.307.50                       | -\$357.50                         | -\$2.860              | Internal Use Only                                            |
| 9                                                  | \$2,950.00               | \$3,103.67                       | -\$153.67                         | -\$1,383              | After Committment Minimum Cost to Student:                   |
| 10                                                 | \$2,950.00               | \$2,940.60                       | \$9.40                            | -\$1,383<br>\$94      | \$1,967.60                                                   |
| 11                                                 | \$2,950.00               | \$2,807.18                       | \$142.82                          | \$1,571               | \$1,307.00                                                   |
| 12                                                 | \$2,950.00               | \$2,607.16                       | \$142.62                          | \$1,571               | Maximum Cost to Student;                                     |
|                                                    | \$2,950.00               | \$2,090.00                       | \$254.00                          | \$3,040               | \$2,950.00                                                   |
| Budget Meeting Date Agreed to By                   | WA, SB, AB               |                                  |                                   |                       | \$2,950.00                                                   |
| Notes                                              |                          |                                  |                                   |                       |                                                              |
|                                                    | ready to post<br>8/20/18 |                                  |                                   |                       |                                                              |
| Program Fee posted to MyEA<br>Enrollment Finalized | 9/1/18                   |                                  |                                   |                       |                                                              |
|                                                    |                          |                                  |                                   |                       |                                                              |
| Program funds can only be used t                   | o pay for budgeted ex    | penses for approved              | travelers                         |                       |                                                              |
|                                                    |                          |                                  |                                   |                       |                                                              |
|                                                    |                          |                                  |                                   |                       |                                                              |

| A V                                       | В                                   | С                          | D                                       | E                                  |      |
|-------------------------------------------|-------------------------------------|----------------------------|-----------------------------------------|------------------------------------|------|
|                                           |                                     | Realtime Snapsh            | ot Budget                               |                                    |      |
| 7                                         | Program Name                        | SM19 France                | ARCH                                    |                                    |      |
|                                           | Program Dates                       | 7/20/19                    | 8/4/19                                  |                                    |      |
| Program Leader Name & Email Wanda Abraham |                                     | Wanda Abraham              | @umd.edu                                |                                    |      |
|                                           | Co-Instructor Name & Email          | Sonia Brown                | @umd.edu                                |                                    |      |
|                                           | Co-Instructor Name & Email          |                            |                                         |                                    |      |
|                                           | Number of Instructors               | 2                          |                                         |                                    |      |
|                                           | Break Even Enrollment               | 10                         |                                         |                                    |      |
|                                           | Program Fee                         | \$2,950                    |                                         |                                    |      |
|                                           | Category                            | Final Budget               | Current Actuals                         | Remaining                          |      |
|                                           | Communication                       | \$120.00                   | \$70.00                                 | \$50.00                            |      |
|                                           | Provider                            | \$0.00                     | \$0.00                                  | \$0.00                             |      |
|                                           | Airfare                             | \$2,000.00                 | \$948.10                                | \$1,051.90                         |      |
|                                           | Domestic Transport                  | \$200.00                   | \$0.00                                  | \$200.00                           |      |
|                                           | In-Country Transport                | \$3,800.00                 | \$2,143.93                              | \$1,656.07                         |      |
|                                           | Accommodation                       | \$5,700.00                 | \$5,552.94                              | \$147.06                           |      |
|                                           | Activities                          | \$2,640.00                 | \$1,043.75                              | \$1,596.25                         |      |
|                                           | Meals                               | \$720.00                   | \$801.17                                | \$0.00                             |      |
|                                           | Honoraria                           | \$400.00                   | \$800.00                                | \$0.00                             |      |
|                                           | Miscellaneous                       | \$250.00                   | \$114.56                                | \$135.44                           |      |
|                                           | Contributions                       |                            |                                         |                                    |      |
|                                           |                                     |                            |                                         |                                    |      |
|                                           | Budget Total                        |                            | *************************************** | \$4,355.55                         |      |
|                                           | Surplus/Deficit                     | \$4,449.55                 | \$0.00                                  | \$4,449.55                         |      |
|                                           |                                     |                            |                                         |                                    |      |
|                                           |                                     |                            |                                         |                                    |      |
|                                           |                                     |                            |                                         |                                    |      |
|                                           |                                     |                            |                                         |                                    |      |
|                                           |                                     |                            |                                         |                                    |      |
|                                           |                                     |                            |                                         |                                    |      |
|                                           |                                     |                            |                                         |                                    |      |
|                                           |                                     |                            |                                         |                                    |      |
|                                           |                                     |                            |                                         |                                    |      |
|                                           |                                     |                            |                                         |                                    |      |
|                                           |                                     |                            |                                         |                                    |      |
|                                           |                                     |                            |                                         |                                    |      |
|                                           |                                     |                            |                                         |                                    |      |
|                                           |                                     |                            |                                         |                                    |      |
|                                           |                                     |                            |                                         |                                    |      |
|                                           |                                     |                            |                                         |                                    |      |
|                                           |                                     |                            |                                         |                                    |      |
| -                                         | ore not coursed from all markets or | nd may be delayed up to 20 | minutes Information is provin           | ded 'as is' and solely for informa | atio |

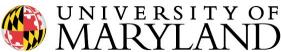

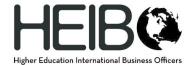

### The Technical Stuff

#### Within One Document

- Referencing other cells
  - o Linking cells within the same tab
    - This allows you to pull information into various locations on the same tab

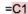

- Linking cells on different tabs
  - By linking cells from other tabs, you are only required to manually type in the information once onto one cell. This is helpful for information that needs to be in multiple locations.

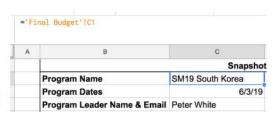

Identify the tab name, then cell location

='Final Budget'!C1

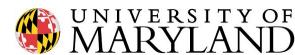

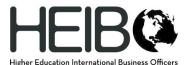

#### The Technical Stuff cont.

#### Data validation

- This can be found under the tab "Data"
- By setting up drop down boxes, you can use this to categorize certain expenses into pre-set areas. This will create uniformity and prevent others from setting their own categories (as in a category for "transportation" vs someone typing "Uber")

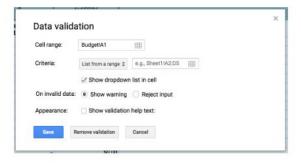

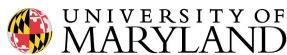

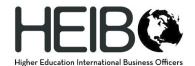

#### The Technical Stuff cont.

- Sum of specific cells
  - In addition to referencing cells, you can add up amounts for certain categories through the SUMIF function. This way you can pull data from various cells/tabs and only add them together if they match your category Once you set up data validation (drop boxes) you can determine what keywords to search.

Identify tab name & search area, identify key word, identify corresponding data to add

=SUMIF('On-site Expenses 1'!B18:B67, "Airfare", 'On-Site Expenses 1'!I18:I67)

You can also search multiple tabs by repeating the function and adding +

| =SUMIF('On-Site Expenses 1'!\$<br>Expenses 1'!\$1\$18:\$1\$67)+sumi<br>"Airfare", 'Payment Log'!\$G\$1 | B\$18:\$E<br>f('Payr<br>5:\$G\$67 | <mark>3\$67</mark> , "Airfare", 'On-<br>ment Log'!\$B\$15:\$B\$67<br>7) | Site<br>, |
|----------------------------------------------------------------------------------------------------|-----------------------------------|-------------------------------------------------------------------------|-----------|
| В                                                                                                    | •                                 | D                                                                       |           |
| Provider                                                                                               |                                   | \$0.00                                                                  |           |
| Airfare                                                                                                |                                   | \$2,028.10                                                              |           |

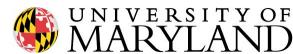

#### The Technical Stuff cont.

#### Multiple Documents

- · Referencing cells from another document
  - The same way you can pull data from an active document, you can pull
    information from various other locations. This allows you to collect data into a
    central location for a general overview. This feature is especially helpful for
    tracking work.

Identify the document location, tab name & cell location

=IMPORTRANGE(A1, "Final Budget!C3")

I always paste the web link of my documents into my tracking sheet.

IMPORTRANGE can reference this cell, instead of requiring you to paste the link into each IMPORTRANGE formula. This lets you create a general template for future use too!

You will need to "connect these sheets" before the data is displayed. This
essentially gives permission for your document to view the other.

| Program Name = | Dept =                                                  | Program leader                                                                                                    |
|----------------|---------------------------------------------------------|----------------------------------------------------------------------------------------------------|
| SM19 Brazil    | PLCY                                                    | Carol Green                                                                                                    |
| SM19 Canada    | ENST                                                    | Charles Stewart                                                                                                    |
| SM19 France    | ARCH                                                    | Wanda Abraham                                                                                                    |
| SM19 Italy     | ARTT                                                    | Samantha Young                                                                                                    |
| #REF!          | You need to o                                           | connect these sheets.                                                                                                    |
|                | Allow access                                            |                                                                                                    |
|                | SM19 Brazil<br>SM19 Canada<br>SM19 France<br>SM19 Italy | SM19 Brazil         PLCY           SM19 Canada         ENST           SM19 France         ARCH           SM19 Italy         ARTT |

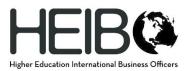

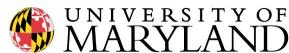

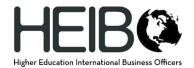

### Your Evolution

- Where do you want to be?
- What's holding you back?
- What's your next step?

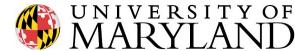

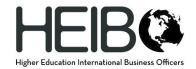

# Summary

- Seek input
- Be consistent
- Avoid perfection- It's a creative process
- Think small
- Continuous improvement
- Start today

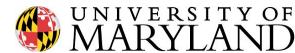

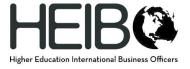

# Q&A

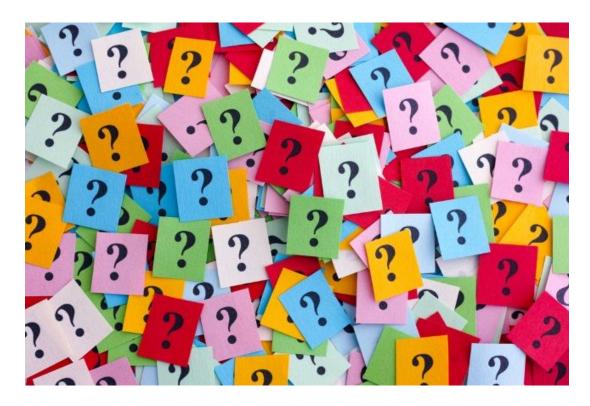

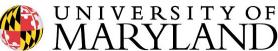